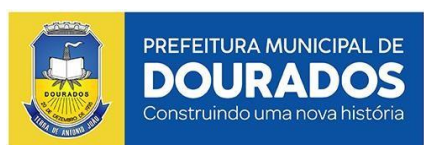

# **PREFEITURA MUNICIPAL DE DOURADOS ESTADO DE MATO GROSSO DO SUL**

CONCURSO PÚBLICO PARA PROVIMENTO DE VAGAS E FORMAÇÃO DE CADASTRO RESERVA - EDITAL Nº 01/2022

# **ANALISTA DE TECNOLOGIA DA INFORMAÇÃO**

NOME DO CANDIDATO ASSINATURA DO CANDIDATO RG DO CANDIDATO

# **LEIA COM ATENÇÃO AS INSTRUÇÕES ABAIXO**

# **INSTRUÇÕES GERAIS**

- I. Nesta prova, você encontrará **08 (oito) páginas** numeradas sequencialmente, contendo **60 (sessenta) questões** objetivas correspondentes às seguintes disciplinas: **Língua Portuguesa 20 (vinte) questões, Raciocínio Lógico 10 (dez) questões, Noções de Informática 10 (dez) questões e Conhecimentos Específicos 20 (vinte) questões.**
- II. Verifique se seu nome e número de inscrição estão corretos na Folha de Respostas. Se houver erro, notifique o fiscal.
- III. Verifique se o Caderno de Questões se refere ao cargo para o qual você se inscreveu. Caso o cargo esteja divergente, solicite ao fiscal de sala para que tome as providências cabíveis, pois não serão aceitas reclamações posteriores nesse sentido.
- IV. Assine e preencha a Folha de Respostas nos locais indicados, com caneta azul ou preta.
- V. Verifique se a impressão, a paginação e a numeração das questões estão corretas. Caso observe qualquer erro, notifique o fiscal.
- VI. Marque a Folha de Respostas cobrindo fortemente o espaço correspondente à letra a ser assinalada, conforme o exemplo na própria Folha de Respostas.
- VII. O sistema de leitura e processamento das Folhas de Respostas não registrará a resposta em que houver falta de nitidez na marcação e/ou marcação de mais de uma alternativa.
- VIII. A Folha de Respostas não pode ser dobrada, amassada, rasurada ou manchada. Exceto sua assinatura, nada deve ser escrito ou registrado fora dos locais destinados às respostas.
- IX. Ao terminar a prova, entregue ao fiscal a Folha de Respostas e este Caderno. As observações ou marcações registradas neste caderno não serão levadas em consideração.
- X. **Você dispõe de 04 (quatro) horas para fazer esta prova. Reserve os 20 (vinte) minutos finais para marcar a Folha de Respostas.**
- XI. O candidato só poderá retirar-se do setor de prova **03 (três) horas após seu início**.
- XII O candidato **poderá levar seu Caderno de Questões após transcorridas 03 (três) horas a partir do início da prova.** Em hipótese alguma o candidato poderá levar o Caderno de Questões antes do horário permitido.
- XIII. É terminantemente proibido o uso de telefone celular, e demais aparelhos eletrônicos.

**Boa Prova!**

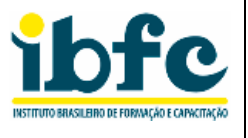

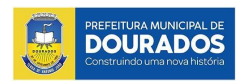

# **GABARITO DO CANDIDATO - RASCUNHO**

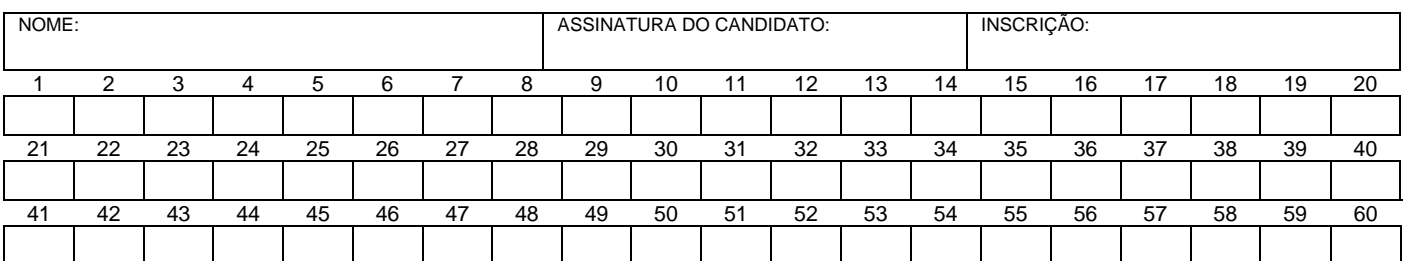

# **RASCUNHO**

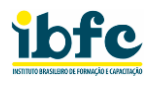

# **LÍNGUA PORTUGUESA**

#### **Texto 01 Projeto Galileo vai procurar objetos extraterrestres no Sistema Solar.**

(Este texto foi modificado especificamente para este concurso. O texto original está disponível em https://super.abril.com.br/ciencia/projeto-galileo-vai-procurarobjetos-extraterrestres-no-sistema-solar/ )

Em 2017, um objeto rochoso desconhecido invadiu nosso Sistema Solar. O pedregulho foi identificado pelo telescópio Pan-STARRS1, no Havaí, e nomeado como Oumuamua, que significa "mensageiro" em havaiano. Na época, (I) \_\_\_\_\_\_ (criou se – criou-se) um grande impasse na comunidade científica, já que ninguém sabia definir o que era aquilo. Enquanto alguns defendiam que o objeto era um asteroide ou um cometa, outros diziam que poderia ser uma nave alienígena.

Em março de 2021, foi divulgado um estudo feito pela União Geofísica Americana que classificava o Oumuamua como um fragmento de exoplaneta. Mesmo assim, há quem acredite que extraterrestres podem estar por aí. No início desta semana, a Universidade de Harvard, nos Estados Unidos, anunciou o lançamento do Projeto Galileo, que buscará evidências de vida alienígena no espaço.

O projeto é liderado por Avi Loeb, astrofísico e autor do livro 'Extraterrestre: o primeiro sinal de vida inteligente fora da Terra'. Na obra, Loeb analisa (II) \_\_\_\_\_\_ (as – às) possibilidades do Oumuamua ser uma construção alienígena, já que não liberou gases nem deixou rastros de poeira estelar ou detritos durante sua passagem.

Após a publicação do livro, em maio deste ano, alguns investidores procuraram Loeb para financiar um projeto de busca por extraterrestres. O pesquisador conseguiu, no total, US\$ 1,75 milhão – valor suficiente para montar uma equipe e começar o planejamento do projeto, que pretende analisar informações coletadas pelos telescópios já existentes ao redor do mundo, e encontrar objetos físicos interestelares, sejam eles de origem natural ou não. Loeb pretende levantar fundos para construir uma rede de telescópios de baixo custo – que, segundo ele, custariam apenas US\$ 500 mil cada.

Além do Oumuamua, o projeto também consiste em um relatório do governo americano (III) \_\_\_\_\_\_ (a cerca – acerca) de fenômenos aéreos não identificados (UAP, na sigla em inglês) divulgado no último mês. O documento, que analisa uma série de casos envolvendo UAPs, conclui que a maioria deles eram objetos físicos. Apesar disso, não há dados suficientes para dizer se os objetos eram balões meteorológicos, drones utilizados em programas secretos dos EUA ou qualquer outra coisa.

De toda forma, o trabalho de Loeb não focará nesses UAPs já documentados, mas olhará para a frente. O objetivo do grupo é capturar imagens em (IV) \_\_\_\_\_\_ (auta – alta) resolução de objetos não identificados e estudá-las o mais cedo possível. O Oumuamua, por exemplo, só ficou visível para os telescópios por dois meses e meio.

- **1) Observe as lacunas no texto 01 a serem preenchidas. Assinale a alternativa que as preencha correta e respectivamente.** 
	- a) I criou se / II as / III acerca / IV auta.
	- b) I criou-se / II às / III a cerca / IV alta. c) I - criou se / II - às / III - a cerca / IV - auta.
	- d) I criou-se / II as / III acerca / IV alta.
- **2) Com foco na compreensão do texto, Bechara para Concursos (2019, p. 616) explica que a compreensão de texto consiste em analisar o que realmente está escrito, ou seja, coletar dados do texto. E interpretação consiste em saber o que se infere (conclui) do que está escrito. Em relação a compreensão do texto, assinale a alternativa correta.**
	- a) Projeto Galileo vai procurar objetos extraterrestres no Sistema Solar, pois o projeto é de um famoso Oumuamua, astrofísico de Harvard que foi convidado a desenvolver satélites alienígenas.
	- b) Avi Loeb, Astrofísico de Harvard e autor de livro sobre extraterreste foi convidado a procurar por objetos semelhantes ao Oumuamua, um pedaço de rocha vindo de fora do Sistema Solar, a fim de encontrar vida inteligente fora da Terra.
	- c) Loeb pretende levantar fundos para construir uma rede de televisores de baixo custo - que, segundo ele, custariam apenas US\$ 500 mil cada unidade.
	- d) A NASA enviou um relatório secreto para o astrofísico e autor, Loeb, com dados suficientes para afirmar que outros objetos eram balões meteorológicos, drones utilizados em programas secretos dos EUA.
- **3) Assinale a alternativa que apresenta a tipologia textual predominante no texto 01.**
	- a) Descrição.
	- b) Injunção.
	- c) Indução.
	- d) Discrição.
- **4) Em referência à acentuação gráfica, assinale a alternativa que apresenta as palavras do texto que sejam polissílabas e proparoxítonas.**
	- a) último; científica; alienígena.
	- b) científica; alienígena; meteorológico.
	- c) ninguém; meteorológico; alienígena.
	- d) científica; último; meteorológico.
- **5) Em estudo, no item 'flexões de voz', Bezerra (2015, p.371) nos explica que há a voz ativa e a voz passiva para enfatizarmos o sujeito ou o objeto da oração. Leia as quatro orações retiradas do texto e assinale a única que está na voz ativa.**
	- a) O pedregulho foi identificado pelo telescópio Pan-STARRS1.
	- b) O pedregulho foi nomeado como Oumuamua pelos seus descobridores.
	- c) Foi divulgado um estudo feito pela União Geofísica Americana.
	- d) O trabalho de Loeb não focará nesses UAPs já documentados.
- **6) Observe a oração a seguir e assinale a alternativa correta a partir da transformação da oração de voz ativa para a voz passiva analítica. Oração em voz ativa: Avi Loeb lidera o projeto.**
	- a) O projeto é liderado (por Avi Loeb).
	- b) O projeto será liderado (por Avi Loeb).
	- c) Liderou-se o projeto (por Avi Loeb).
	- d) Liderar-se-á o projeto (por Avi Loeb).

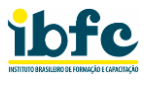

### **7) Leia as sentenças retiradas do texto e assinale a alternativa em que o verbo seja classificado como transitivo indireto.**

- a) um objeto rochoso desconhecido.
- b) a maioria deles eram objetos físicos.
- c) o projeto também consiste em um relatório do governo americano.
- d) evidências de vida alienígena no espaço.
- **8) Assinale a alternativa que corresponda à sequência de estrutura de formação da oração coordenada sindética adversativa.**
	- a) "O documento, que analisa uma série de casos envolvendo UAPs".
	- b) "a Universidade de Harvard anunciou o lançamento do Projeto Galileo, que buscará evidências de vida alienígena no espaço".
	- c) "o trabalho de Loeb não focará nesses UAPs já documentados, mas olhará para a frente".
	- d) "alguns investidores procuraram Loeb para financiar um projeto de busca por extraterrestres".
- **9) Em linhas gerais, dentro da gramática, há os termos essenciais da oração que são: sujeito e predicado. Segundo Bezerra (2015, p. 425), o sujeito é "o termo que representa o ser a respeito de quem se diz alguma coisa, faz-se alguma declaração". Assinale a alternativa que apresenta relação do sujeito da oração a seguir, retirada do texto 01.**

**Oração: Após a publicação do livro, em maio deste ano, alguns investidores procuraram Loeb.**

- a) Loeb.
- b) publicação.
- c) livro.
- d) alguns investidores.
- **10) Paronímia faz parte de significação das palavras. Palavras parônimas, para Sacconi, são "duas ou mais palavras que têm grafia e pronúncia parecidas, mas significados diferentes". (2008, p. 59). Considerando-se a paronímia, analise as alternativas e assinale aquela em que a palavra em destaque está incorreta. Importa considerar o significado de cada vocábulo informado entre parênteses.**
	- a) O Dr. Loeb é o maior "experto (perito)" em relação à montagem de telescópios.
	- b) Apesar de toda a "discrição (sigilo)" do dr. Loeb, o projeto foi exitoso.
	- c) O estrondoso sucesso do Dr. Loeb foi "eminente (notável)" e soberbo.
	- d) Todos "comprimentaram (saudaram)" o Dr. Loeb por esse feito.

#### **Texto 02 Benjamin Franklin**

Benjamin Franklin foi, certamente, uma das figuras mais importantes da história norte-americana. Nascido em Boston, no estado de Massachusetts em 1706, fruto da união de Joshua, um (I) \_\_\_\_\_\_ (hemigrante / emigrante) inglês com Abdiah, sua segunda esposa e mãe de Franklin.

Ensinado por seu pai, um modesto fabricante de sabão e velas nos EUA, Franklin aprendeu a ler e escrever muito cedo, ele era tão novo que não conseguia se lembrar quando isso ocorreu, entretanto, desde pequeno, ficara nítida a sua predileção pela leitura e pela escrita.

Seu (II) \_\_\_\_\_\_ (apresso / apreço) pela literatura, levou-o a trabalhar com o seu irmão, um impressor, que anos depois fundou seu próprio jornal. Apesar de trabalhar muito, Franklin sempre encontrou tempo para estudar e ser autodidata. Ele dominava tão bem o seu ofício que a grande maioria de seus artigos acabou sendo publicada.

Ansiando por se tornar independente, Franklin, quase sem dinheiro, mudou-se para a Filadelfia e logo encontrou um emprego como impressor. Lá, ele conheceu a sua futura esposa Deborah Read. Assim que se estabilizou financeiramente, destinava metade de seus ganhos para comprar livros.

Todavia, ele ainda tinha que aprender muito sobre as pessoas, pois costumava emprestar dinheiro a seus 'amigos", os quais, nunca o devolviam.

Apesar da promessa de dinheiro e cartas de recomendação que acolheriam a sua viagem a Inglaterra e a França, ao chegar em seus destinos, não encontrou as cartas e muito menos o dinheiro. Mas não se deu por vencido, pois, por meio de sua escrita pode levantar os recursos suficientes para o seu retorno aos EUA.

Benjamin Franklin foi uma pessoa surpreendente. Fundou diversos jornais e escrevia regularmente para o famoso "Almanaque do Pobre Ricardo" (Poor Richard's Almanac).

Além de escrever vários livros e sua "Autobiografia", muitos de seus pensamentos ficaram famosos: "Deus ajuda quem se ajuda", "De grão em grão a galinha enche o papo" e ""Dormir cedo e acordar cedo torna o homem saudável e sábio". Esses são exemplos de muitas de suas frases famosas de sua autoria.

Ele também foi um grande inventor, foi ele, o primeiro cientista a relacionar o raio com a eletricidade e por consequência, idealizou o para-raios.

Franklin nunca patenteou nenhuma de suas invenções, (III) \_\_\_\_\_\_ (por que, por quê, porque, porquê) acreditava que seriam úteis a todos.

# **11) Preencha os espaços do texto com a opção adequada e assinale a alternativa correta.**

- a) (I) emigrante, (II) apreço, (III) porque.
- b) (I) hemigrante, (II) apresso, (III) porquê.
- c) (I) emigrante, (II) apreço, (III) por que.
- d) (I) hemigrante, (II) apresso, (III) por quê.

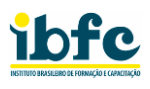

- **12) No que se refere à compreensão e à interpretação do texto 02, analise as afirmativas abaixo e dê valores Verdadeiro (V) ou Falso (F) e assinale a alternativa que espelha esses valores sobre Benjamin Franklin que:**
	- ( ) seguiu os passos do pai, Joshua, e se tornou vendedor de velas e de sabão na Inglaterra.
	- ( ) viajou para a Europa com a promessa de que haveria cartas de recomendação e dinheiro esperando por ele.
	- ( ) escreveu apenas o livro "Almanaque do Pobre Ricardo (Poor Richard's Almanac)".
	- ( ) inventou a eletricidade.
	- a) F V F F. c) F F V V. b) V - V - V - F. d) F - F - F - F.
- **13) Sabe-se que a tipologia textual perpassa pela estrutura do texto, sabe-se também que um texto não precisa estar restrito à apenas uma tipologia textual, por exemplo, a tipologia descritiva está sempre associada a uma outra tipologia. Analise as afirmativas abaixo, dê valores Verdadeiro (V) ou Falso (F) e assinale a alternativa que espelha esses valores, sobre o texto intitulado Benjamin Franklin:**
	- ( ) pode ser classificado como narrativo, tendo em vista, a aparente narração da história do personagem.
	- ( ) contém a tipologia descritiva, pois como afirma o enunciado, além de complementar a narração, ela descreve ambientes e fatos.
	- ( ) é predominantemente argumentativo, corresponde à categoria de manifestos, sermões , teses, etc
	- ( ) contém a tipologia injuntiva, pois está aparente o uso da forma imperativa no decorrer do texto.
	- ( ) é predominantemente indutivo, pois o narrador apresenta pistas textuais que nos fazem inferir o restante do texto.
	- a)  $F F F V V$ . c)  $V V V V V$ .
	- b)  $V V F F F$ . d)  $F F F F F$ .
- **14) Leia o fragmento e analise as afirmativas sobre o uso correto da concordância nominal: "(...). Mas não se deu por vencido, pois por meio de sua escrita, pode levantar os recursos suficientes para seu retorno aos EUA".**
	- I. A regra geral de concordância nominal diz que todos os determinantes (adjetivo, numeral, pronome adjetivo e artigo) devem harmonizar-se quanto ao gênero e ao número do substantivo. Como exemplo: um substantivo no feminino singular, será acompanhado de determinantes no feminino singular. Caso esteja no masculino plural, os determinantes o acompanharão, no masculino plural.
	- II. Como regra geral a concordância nominal tem-se que o adjetivo, o artigo, o numeral e o pronome adjetivo concordam em gênero e número com o nome a que se referem, ou seja, com o substantivo.
	- III. Em referência ao uso da concordância nominal, o advérbio exerce, basicamente, duas funções sintáticas: adjunto adverbial e predicativo.

#### **Estão corretas as afirmativas:**

- a) I apenas.
- b) II apenas.
- c) III apenas.
- d) I e II apenas.
- **15) Releia os fragmentos apresentados a seguir e assinale a alternativa que apresenta aquele que não forma predicativo do sujeito.**
	- a) "Benjamin Franklin foi, certamente, uma das figuras mais importantes da história norteamericana".
	- b) "ele era tão novo".
	- c) "(...) desde pequeno ficara nítida a sua predileção pela leitura e pela escrita.
	- d) "Benjamin Franklin (...) fundou diversos jornais".
- **16) Leia o fragmento a seguir: "Todavia, ele ainda tinha que aprender muito sobre as pessoas, pois costumava emprestar dinheiro a seus 'amigos', os quais, nunca o devolviam". O termo em destaque 'Todavia' pode ser** 
	- **substituído por:** I. "expressa oposição ou contraste:" mas, porém, contudo, entretanto, não obstante.
	- II. "expressa adição ou soma de ideias:" e, mas ainda, não só... mas também.
	- III. "expressa explicação:" que, porque, pois (antes do verbo), porquanto.

# **Estão corretas as afirmativas:**

- a) I apenas.
- b) II apenas.
- c) III apenas.
- d) II e III apenas.
- **17) Observe, no excerto a seguir, o uso da pontuação: "Além de escrever vários livros e sua 'Autobiografia', muitos de seus pensamentos ficaram famosos: (1) 'Deus ajuda quem se ajuda', (2) 'De grão em grão a galinha enche o papo' e (3) 'Dormir cedo e acordar cedo torna o homem saudável e sábio'. "**

#### **Analise as afirmativas sobre o uso correto da pontuação do excerto apresentado.**

- I. Para se ter uma pausa maior e poder respirar mais profundamente é que se usa o ponto final. Conclui-se que, para o uso do ponto final, não há necessidade de se ater a regras de uso dessa pontuação.
- II. Na separação de sujeito do seu verbo em uma mesma oração é que utilizamos a vírgula, sendo esse o caso mais prototípico (recorrente), ela deve ser ignorada nos demais usos.
- III. Para indicar uma breve pausa que antecede a citação, explicação ou enumeração é que se utiliza o sinal de dois-pontos.

# **Estão corretas as afirmativas:**

- a) I apenas.
- b) II apenas.
- c) III apenas.
- d) I e II apenas.

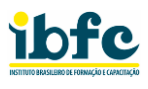

- **18) Retome a leitura desse fragmento: "Ansiando por se tornar independente, Franklin, quase sem dinheiro, mudou-se para a Filadelfia e logo encontrou um emprego como impressor". A partir das definições apresentadas, assinale a alternativa que traz o uso correto do 'se' em destaque.** 
	- a) Pronome reflexivo recíproco como objeto direto: o "se" equivalerá a "um ao outro, uma à outra".
	- b) O pronome "se" indica a reflexibilidade da ação: a ação recai sobre o sujeito, enunciado agora no pronome reflexivo "se".
	- c) Parte integrante de verbos essencialmente pronominais: o "se" não apresentará função sintática.
	- d) Partícula expletiva ocorre como um elemento de realce. Neste caso, pode ser substituído por 'tanto quanto' sem prejuízo gramatical.
- **19) Leia o excerto: "Ensinado por seu pai, um modesto fabricante de sabão e velas nos EUA, Franklin aprendeu a ler e escrever muito cedo (...)". Analise as afirmativas abaixo e assinale a alternativa que contenha a mesma estrutura de aposto.** 
	- I. Benjamin Franklin foi, certamente, uma das figuras mais importantes da história norteamericana.
	- II. Nascido em Boston, no estado de Massachusetts em 1706, fruto da união de Joshua (...) com Abdiah.
	- III. Apesar de trabalhar muito, Franklin sempre encontrou tempo para estudar e ser autodidata.
	- a) I apenas.
	- b) II apenas.
	- c) III apenas.
	- d) I e II apenas.
- **20) Recuperemos as noções de sintaxe de colocação pronominal, ou seja, a classificação pela posição do pronome. (1) Próclise: ocorre quando o pronome antecede o verbo. (2) Mesóclise é quando o pronome se coloca no meio do verbo. (3) Ênclise se refere ao pronome colocado no final do verbo. Agora, observe o fragmento: "levou-o a trabalhar com o seu irmão", assinale o correto uso do pronome e de sua classificação.**
	- a) o pronome pessoal do caso oblíquo, tônico, de 3ª pessoa do plural, classificado como mesoclítico.
	- b) o pronome pessoal do caso reto, tônico, de 3ª pessoa do plural, classificado como proclítico.
	- c) o pronome pessoal do caso oblíquo, átono, de 3ª pessoa do singular, classificado como sujeito simples.
	- d) o pronome pessoal do caso oblíquo, átono, de 3ª pessoa do singular, classificado como enclítico.

# **RACIOCÍNIO LÓGICO**

**21) Considerando os valores lógicos das proposições abaixo:**

**P: Se dois conjuntos são disjuntos, então a intersecção entre eles é o conjunto unitário.**

**Q: A diferença entre os conjuntos A = {1,2,3} e B = {2,3,4}, nessa ordem, é o conjunto {1,4}**

**Podemos dizer então que o valor lógico:**

- a) da conjunção entre P e Q é verdade
- b) da disjunção entre P e Q é verdade
- c) do condicional entre P e Q é falso
- d) do bicondicional entre P e Q é verdade
- **22) De acordo com o raciocínio lógico de proposições é correto afirmar que:**
	- a) se os valores lógicos de duas proposições forem falsos, então o valor lógico do condicional entre elas é verdade
	- b) se os valores lógicos de duas proposições forem diferentes, então o valor lógico do bicondicional entre elas é verdade
	- c) se os valores lógicos de duas proposições forem iguais, então o valor lógico da disjunção exclusiva entre elas é verdade
	- d) se os valores lógicos de duas proposições forem verdade, então o valor lógico da conjunção entre elas é falso
- **23) O tipo de raciocínio lógico cujo objetivo é se determinar a premissa a partir da regra e conclusão é chamado de:**
	- a) indução
	- b) abdução
	- c) dedução
	- d) assimilação
- **24) Se Paulo é motorista, então Ana é advogada. Se Carlos é professor, então Paulo é motorista. Sabe-se que Ana não é advogada. Portanto, é válido concluir que:**
	- a) Paulo é motorista
	- b) Carlos não é professor e Paulo é motorista
	- c) Carlos não é professor
	- d) Carlos é professor e Paulo não é motorista
- **25) O promotor de uma marca de bebidas fez uma pesquisa num supermercado e chegou ao seguinte resultado: 45 clientes compram a bebida A, 72 clientes compram a bebida B e 16 clientes compram qualquer uma das duas bebidas A ou B. Nessas condições, o total de clientes que compram pelo menos uma das bebidas é igual a:**
	- a) 121
	- b) 133
	- c) 101
	- d) 117

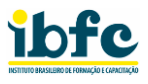

- **26) Sabendo que o valor lógico da proposição "João joga futebol ou Paula não joga tênis" é falso e que o valor lógico da proposição composta "Paula joga tênis e André joga basquete" é falso, então a proposição composta cujo valor lógico é verdade, é:**
	- a) se André joga basquete, então Paula joga tênis
	- b) Paula joga tênis se, e somente se, João joga futebol
	- c) se Paula joga tênis, então André joga basquete
	- d) Paula joga tênis e João joga futebol
- **27) Um conjunto A tem exatamente 6 elementos distintos e um conjunto B tem exatamente 7 elementos distintos. Nessas condições, é correto afirmar que:**
	- a) se há três elementos em comum entre os conjuntos A e B, então o total de elementos do conjunto que representa a união entre eles é igual 16
	- b) se o conjunto que representa a intersecção entre os conjuntos A e B é vazio, então os conjuntos são disjuntos
	- c) se há três elementos em comum entre os conjuntos A e B, então o total de elementos do conjunto A – B é igual 4
	- d) se há três elementos em comum entre os conjuntos A e B, então o total de elementos do conjunto B – A é igual 3
- **28) Uma agência de viagens irá sortear três passagens ida e volta para as ilhas Maldivas dentre os seus sete funcionários, sendo que um mesmo funcionário não pode ser sorteado mais que uma vez. Desse modo, o total de possibilidades de sorteio possíveis é igual a:**
	- a) 210
	- b) 420
	- c) 70
	- d) 35
- **29) Maria pegou um dado com 6 faces numeradas de 1 a 6 e jogou duas vezes ao chão, anotando o número da face voltada para cima em cada jogada. Se a chance de ocorrência de cada face é a mesma, então a probabilidade de que a soma das faces anotadas por Maria seja maior que 10 é igual a:**
	- a)  $\frac{1}{18}$ b)  $\frac{1}{2}$ 9 c)  $\frac{1}{12}$ d)  $\frac{1}{6}$
- **30) Sejam os conjuntos A = {0,1,2,3}, B = {2,3,4,5} e C = {3,5,6}, então é correto afirmar que:**
	- a)  $A B = \{0, 4, 5\}$
	- b)  $B C = \{2, 4\}$
	- c)  $A C = \{0, 1, 2, 6\}$
	- d)  $C B = \{2, 6\}$

# **NOÇÕES DE INFORMÁTICA**

**31) Relacione as duas colunas quanto as teclas de atalho do navegador Chrome, no ambiente Windows, e suas respectivas funcionalidades:**

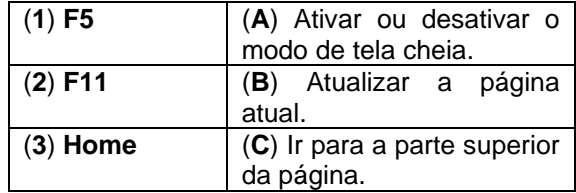

- a) 1A 2B 3C
- b) 1B 2C 3A

c) 1B - 2A - 3C

- d) 1C 2A 3B
- **32) Com base na planilha abaixo do Editor de Planilha do Excel, assinale a alternativa que apresenta a única fórmula correta que está embutida na célula C2:**

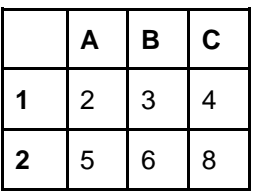

- a) =B2/A1\*B1-A2+C1
- b) =B2\*A1/B1+A2-C1
- c) =B2+A1\*B1/A2-C1
- d) =B2-A1+B1\*A2/C1
- **33) Um e-mail possui basicamente duas partes: o cabeçalho e o corpo da mensagem. No cabeçalho apresenta, no mínimo, os seguintes campos:**
	- (1) De: (*endereço do remetente*).
	- (2) Para: (*endereço do destinatário*).
	- (3) Assunto: (*campo não obrigatório*).

# **Da relação apresentada:**

- a) existem somente o 1 e 2
- b) existem somente o 1 e 3
- c) existem somente o 2 e 3
- d) existem todos
- **34) Assinale a alternativa que esteja tecnicamente incorreta quanto as típicas extensões de arquivos de imagem.**
	- a) GIF
	- b) RAR
	- c) JPG
	- d) PNG
- **35) O Pacote Microsoft Office é composto de vários aplicativos úteis. O aplicativo que possibilita especificamente a criação de Bancos de Dados é o:** 
	- a) Publisher
	- b) Outlook
	- c) Access
	- d) OneDrive

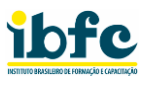

- **36) Os sites da web que coletam informações como detalhes de pagamento, dados pessoais e financeiros são recomendados terem o seguinte protocolo, ou seja, iniciado por:**
	- a) www://
	- b) html://
	- c) https://
	- d) xhtml://
- **37) Caso seja preciso pesquisar especificamente, no Google, arquivos com a extensão PDF, e com o termo "superior", deverá ser utilizado na ferramenta de busca o seguinte operador:**
	- a) superior card:pdf
	- b) filetype:pdf superior
	- c) superior sortfile:pdf
	- d) filesort:pdf superior
- **38) Relacione as duas colunas quanto as teclas de atalho no Sistema Operacional Windows e suas respectivas funcionalidades:**

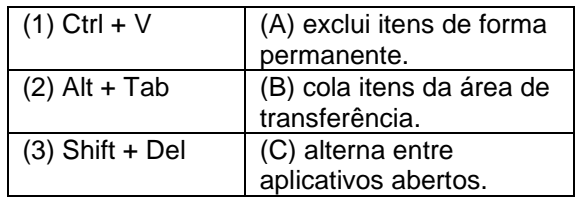

- a) 1A 2B 3C
- b) 1B 2C 3A
- c) 1B 2A 3C
- d) 1C 2A 3B
- **39) Quanto a temática "***Antivírus e Firewall***", analise as afirmativas abaixo e dê valores Verdadeiro (V) ou Falso (F).**
	- ( ) O *Firewall* não é mais do que um programa antivírus contido em um hardware.
	- ( ) Os programas antivírus conseguem proteger ataques de vírus mas não de malwares.
	- ( ) A informação que é recebida através da internet é filtrada pelo *Firewall*.

# **Assinale a alternativa que apresenta a sequência correta de cima para baixo.**

- a) V F F
- b) V V F
- c) F V V
- d) F F V
- **40) Nas últimas versões do editor de texto Word, do Pacote Microsoft Office (em português), podese trabalhar com tabelas. A Guia que permite manusear tabelas é a:**
	- a) referências
	- b) inserir
	- c) exibição
	- d) início

# **CONHECIMENTOS ESPECÍFICOS**

**41) Relacione os principais protocolos da família TCP/IP da coluna da esquerda com a sua respectiva funcionalidade da coluna da direita.**

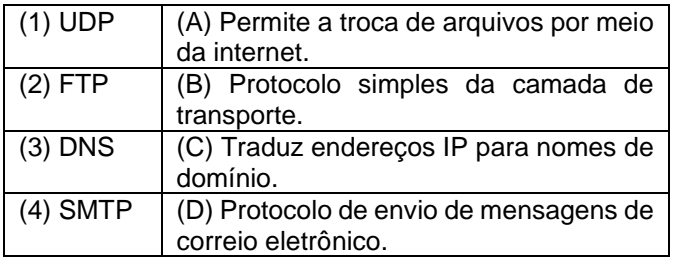

#### **Assinale a alternativa que relacione as duas colunas corretamente.**

- a) 1A 2C 3D 4B
- b) 1B 2A 3C 4D
- c) 1C 2D 3A 4B
- d) 1D 2C 3B 4A

#### **42) Apresenta-se a seguinte definição técnica:**

"princípio a partir do qual as classes derivadas de uma única classe base são capazes de invocar os métodos que, embora apresentem a mesma assinatura, comportam-se de maneira diferente para cada uma das classes derivadas".

#### **Diante do exposto, assinale, das alternativas abaixo, a única que identifica corretamente essa definição.**

- a) Polimorfismo
- b) Herança
- c) Encapsulamento
- d) Interface
- **43) Ajax é um conjunto de tecnologias, suportadas por um navegador da web, tais como:**
	- (1) XML
	- (2) CSS
	- (3) JavaScript

#### **Da relação apresentada:**

- a) existem somente o 1 e 2
- b) existem somente o 1 e 3
- c) existem somente o 2 e 3
- d) existem todos
- **44) No contexto dos Bancos de Dados Relacionais existe o Dicionário de Dados. Assinale a alternativa que identifica incorretamente as informações contidas em um Dicionário de Dados.**
	- a) Índices
	- b) Normalização dos Dados
	- c) Stored Procedures
	- d) Perfis de usuários

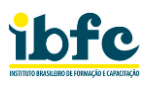

- **45) Em relação especificamente às "Áreas de Conhecimento", da última versão do PMBOK, analise as afirmativas abaixo e assinale a alternativa correta.**
	- I. Uma das "Áreas de Conhecimento" é o Gerenciamento do Cronograma.<br>Existe uma "Área de Conhecimento"
	- II. Existe uma "Área de denominada Gerenciamento do Escopo.
	- III. O Gerenciamento de Comunicações foi adicionado na última versão do PMBOK.

#### **Sobre as afirmativas:**

- a) I e II são tecnicamente verdadeiras
- b) II e III são tecnicamente verdadeiras
- c) I e III são tecnicamente verdadeiras
- d) I, II e III são tecnicamente verdadeiras
- **46) Malware é qualquer software intencionalmente feito para causar danos a um computador, servidor, cliente, ou a uma rede de computadores. No entanto, existem vários tipos de malware tais como:**
	- (1) Worm.
	- (2) Source.
	- (3) Trojan.
	- (4) Spyware.

#### **Da relação apresentada:**

- a) existem somente o 1, 2 e 3
- b) existem somente o 1, 2 e 4
- c) existem somente o 2, 3 e 4
- d) existem somente o 1, 3 e 4
- **47) Quanto aos conceitos básicos de indexação, no contexto dos Bancos de Dados, analise as afirmativas abaixo e dê valores Verdadeiro (V) ou Falso (F).**
	- ( ) Os índices nunca utilizam o recurso da busca binária na pesquisa no arquivo de dados.
	- ( ) O índice possui tamanho muito maior do que o tamanho do arquivo de dados.
	- ( ) A existência de índices não afeta a localização física dos registros dos arquivos de dados.

**Assinale a alternativa que apresenta a sequência correta de cima para baixo.**

- a) V F F
- b) V V F
- $c)$  F V V
- d)  $F F V$
- **48) Um tipo de algoritmo muito usado na resolução de problemas computacionais são os algoritmos de ordenação. Assinale a única alternativa que esteja tecnicamente incorreta quanto a especificar exatamente algoritmos de ordenação simples.**
	- a) Quick Sort
	- b) Smart Sort
	- c) Insertion Sort
	- d) Bubble Sort
- **49) Em um ambiente contendo servidores Linux e Windows, é importante ter um ambiente de computadores e usuários gerenciados por uma solução centralizada. Para permitir o gerenciamento de usuários, computadores e permissões de acesso aos recursos da rede, é interessante adotar a solução da Microsoft denominada tecnicamente de:** 
	- a) ShareX
	- b) QuickLook
	- c) Everything
	- d) Active Directory
- **50) Quanto a temática "Segurança de Banco de Dados" inclui vários tipos diferentes de processos e procedimentos para termos a devida proteção das Bases de Dados, tais como:**
	- (1) criptografia dos dados.
	- (2) autenticação de dois fatores.
	- (3) replicação de bancos de dados.

#### **Da relação apresentada:**

- a) existem somente o 1 e 2
- b) existem somente o 1 e 3
- c) existem somente o 2 e 3
- d) existem todos

#### **51) Leia atentamente a frase abaixo:**

"O protocolo UDP (User Datagram Protocol) apesar de simples e não confiável é bastante útil em pequenos serviços como: \_\_\_\_\_\_ e o \_\_\_\_\_\_

#### **Assinale a alternativa que preencha correta e respectivamente as lacunas.**

- a) DHCP / DNS
- b) DHCP / FTP
- c) FTP / DNS
- d) HTTP / FTP
- **52) Quanto às tecnologias: ASP, JSP e JSF, analise as afirmativas abaixo e assinale a alternativa correta.**
	- I. ASP é uma estrutura de bibliotecas básicas para o processamento de linguagens de script.
	- II. Como o JSF foi desenvolvido em PHP, ele não faz parte dos componentes existentes no Java EE.
	- III. JSP é uma tecnologia JAVA que é utilizada para desenvolvimento de aplicações voltadas a WEB.

# **Sobre as afirmativas:**

- a) I e II são tecnicamente verdadeiras
- b) II e III são tecnicamente verdadeiras
- c) I e III são tecnicamente verdadeiras
- d) I, II e III são tecnicamente verdadeiras

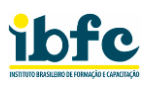

### **53) Quanto aos softwares que permitem o monitoramento e gerenciamento de redes, assinale a alternativa correta.**

- a) Audacity e Cacti
- b) Nagios e Cacti
- c) Apache e Audacity
- d) Nagios e Apache

**54) Quanto a temática "Transações e Controle de Concorrência" leia a definição abaixo:**

acontece quando dois ou mais processos são impedidos de prosseguir pois um está bloqueando o outro".

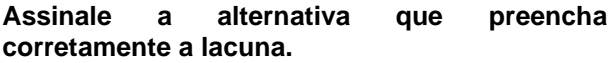

- a) Breakend
- b) Deadlock
- c) Deadend
- d) Breaklock
- **55) Com a nova versão do HTML5 pretende-se que ele seja o novo padrão para o:**
	- a) HTML e XHTML
	- b) JavaScript e CSS
	- c) HTML e JavaScript
	- d) XHTML e XML
- **56) Abaixo temos as 4 (quatro) últimas camadas do Modelo OSI, porém desorganizadas. Assinale a alternativa que apresenta essas camadas organizadas da maior para a menor:**
	- (A) Sessão
	- (B) Aplicação
	- (C) Transporte
	- (D) Apresentação
	- a) A D B C
	- b) D B A C
	- c) B D A C
	- d) C D A B
- **57) O termo Web Services descreve uma maneira padronizada de integrar aplicativos baseados na Web usando os padrões abertos tais como:**
	- (1) SOAP.
	- (2) WSDL.
	- (3) UDDI.

# **Da relação apresentada:**

- a) existem somente o 1 e 2
- b) existem somente o 1 e 3
- c) existem somente o 2 e 3
- d) existem todos
- **58) Quanto as principais características técnicas da linguagem PHP, analise as afirmativas abaixo e dê valores Verdadeiro (V) ou Falso (F).**
	- ( ) É possível programar pelo paradigma orientado a objetos.
	- ( ) Pode-se incorporá-lo diretamente em um código HTML.
	- ( ) A desvantagem do PHP é suportar somente alguns SGBDs.

**Assinale a alternativa que apresenta a sequência correta de cima para baixo.**

- a) V F F
- b) V V F
- c) F V V
- d) F F V
- **59) A sigla CRUD é um acrônimo que representa as quatro operações básicas utilizadas em Bancos de Dados Relacionais. Portanto, CRUD significa as primeiras letras das seguintes operações básicas em um SGBD:** 
	- a) Change, Replicate, Upgrade e Damage
	- b) Create, Read, Upgrade e Damage
	- c) Change, Replicate, Update e Delete
	- d) Create, Read, Update e Delete

#### **60) Relacione os principais comandos do Linux da coluna da esquerda com a respectiva funcionalidade da coluna da direita:**

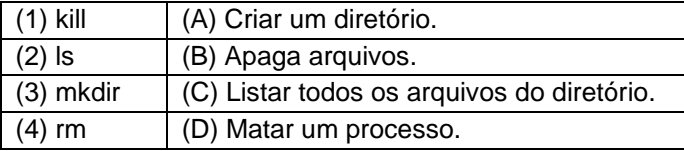

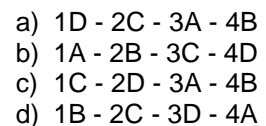